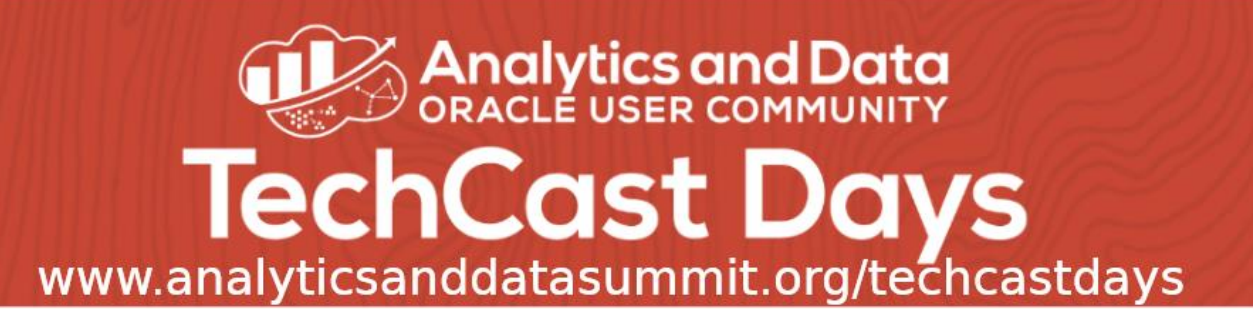

## Building Rule-Based OLTP Systems Using Oracle RDF

#### Dr. Philip Cannata and Nigel Jacobs

( <https://analyticsanddatasummit.org/techcastdays> )

### Let's Put the Application Complexity in the Database!

(Business Rules, Data Partitioning, Application Provisioning)

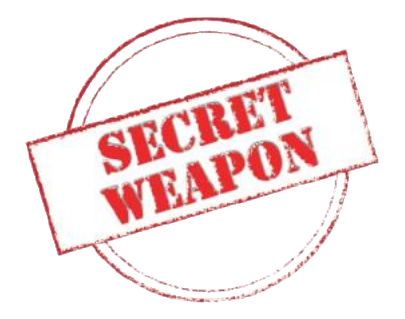

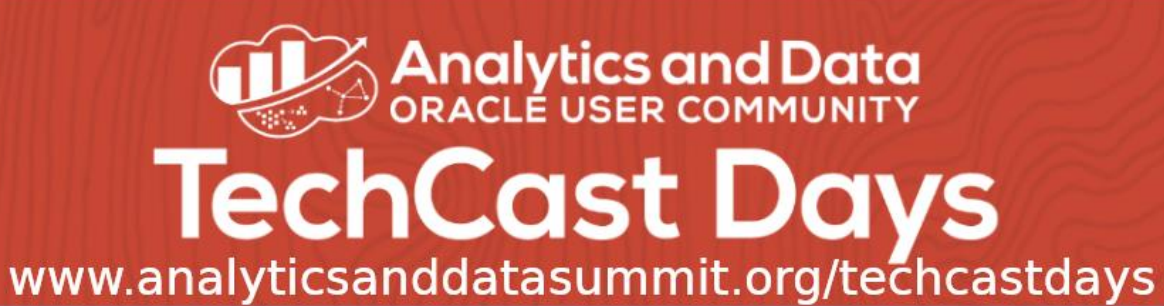

# Building Rule-Based OLTP Systems Using Oracle RDF Links to the git repositories referenced in this presentation are in the Slack channel

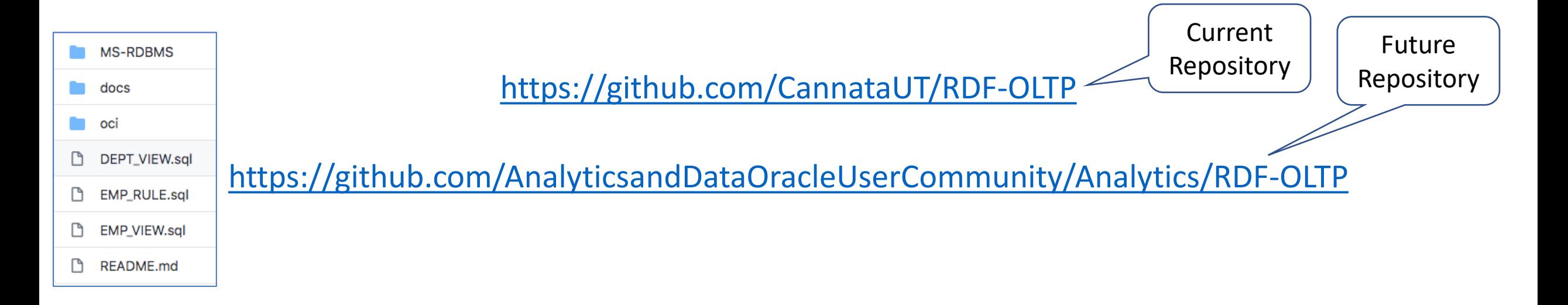

Questions can be addressed to: [phil.cannata@oracle.com](mailto:phil.cannata@oracle.com) and nigel.jacobs@oracle.com

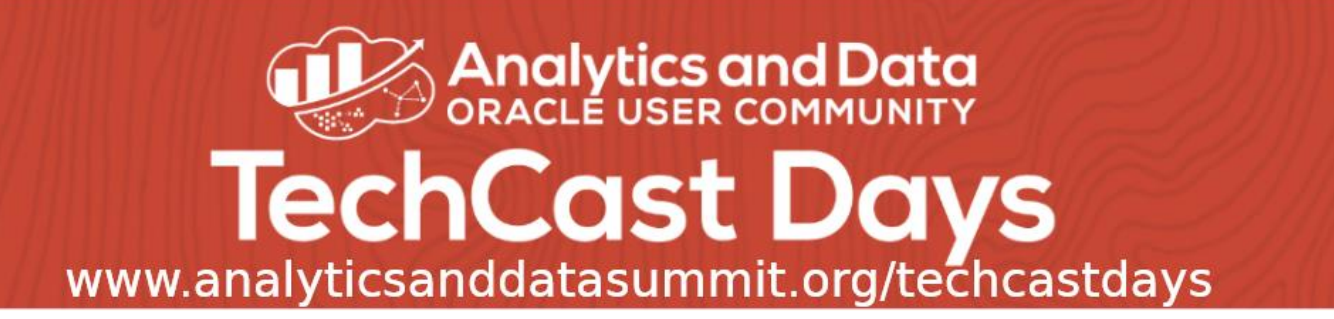

## Conventional Way to Think about Building OLTP (SaaS) Systems Today

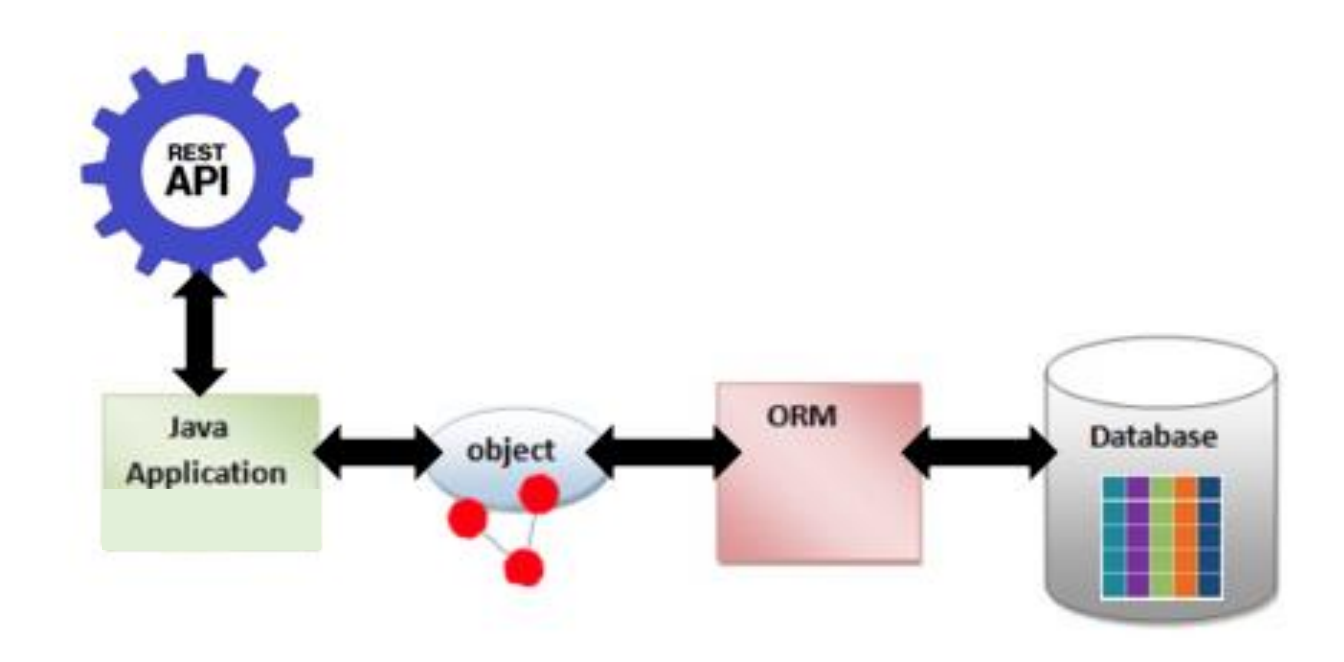

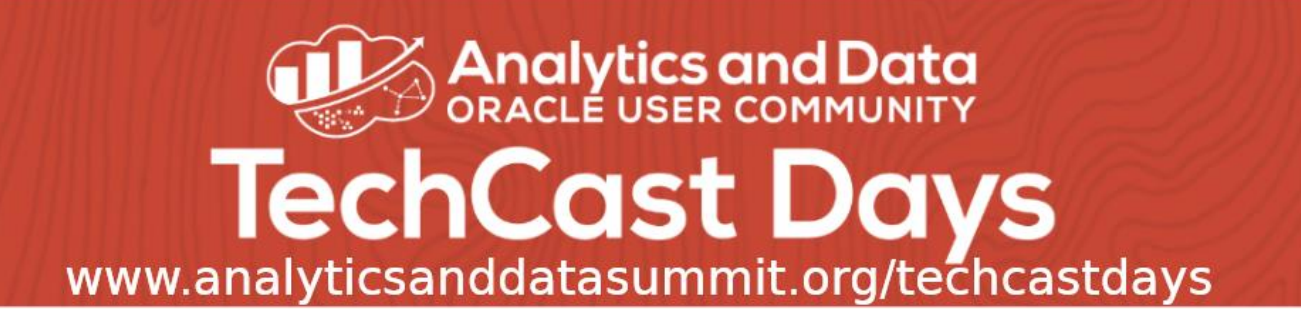

#### This is Typically Cast as a Set of Microservices

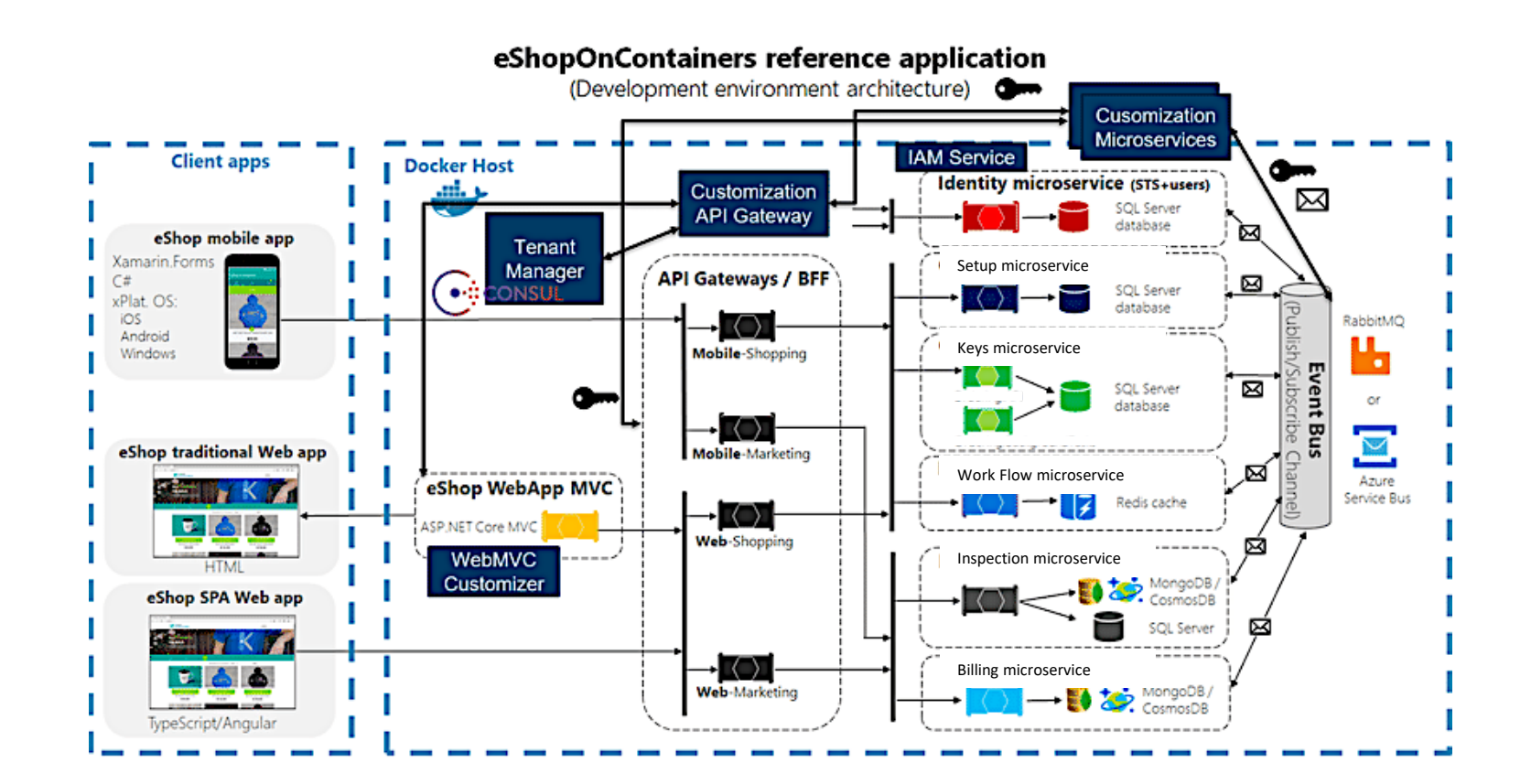

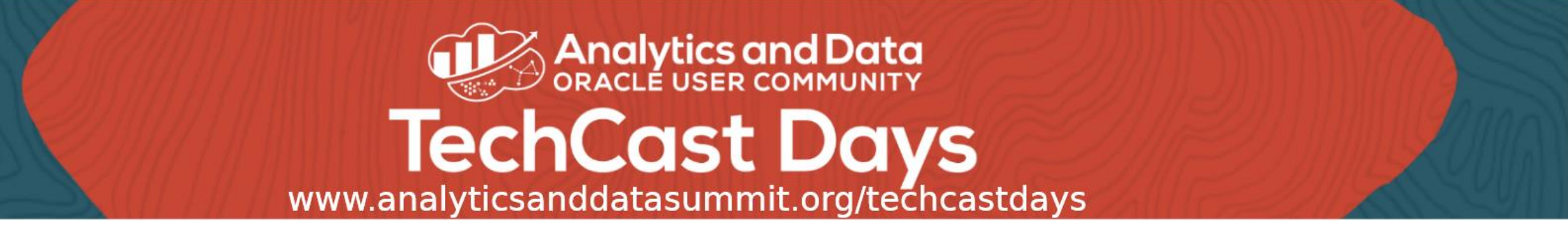

## Let's Turn This Way of Thinking Upside Down

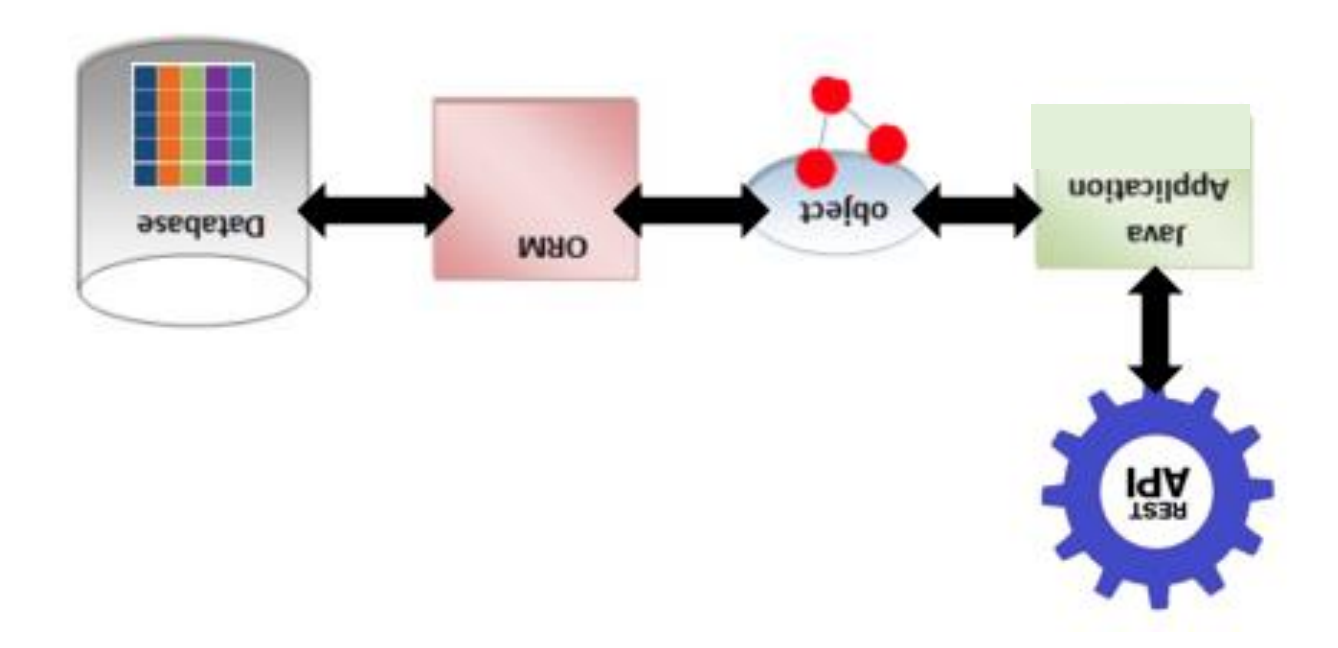

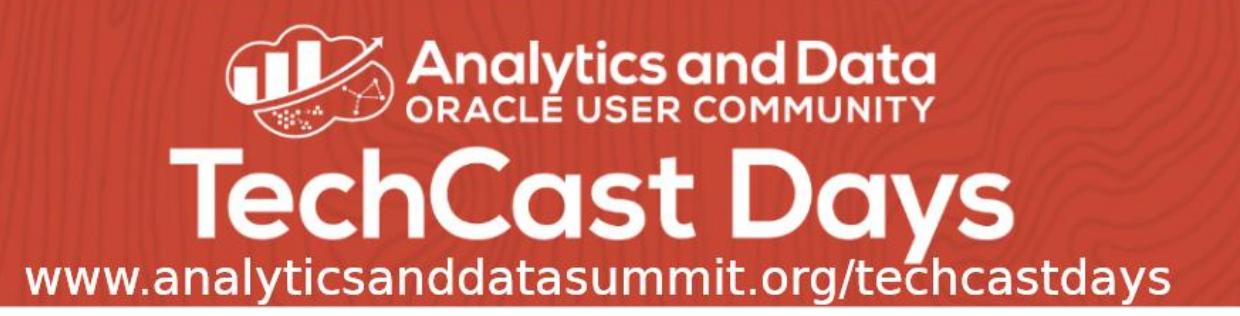

## Building Rule-Based OLTP (SaaS) Systems Using Oracle RDF ([RDF-OLTP](https://github.com/CannataUT/RDF-OLTP))

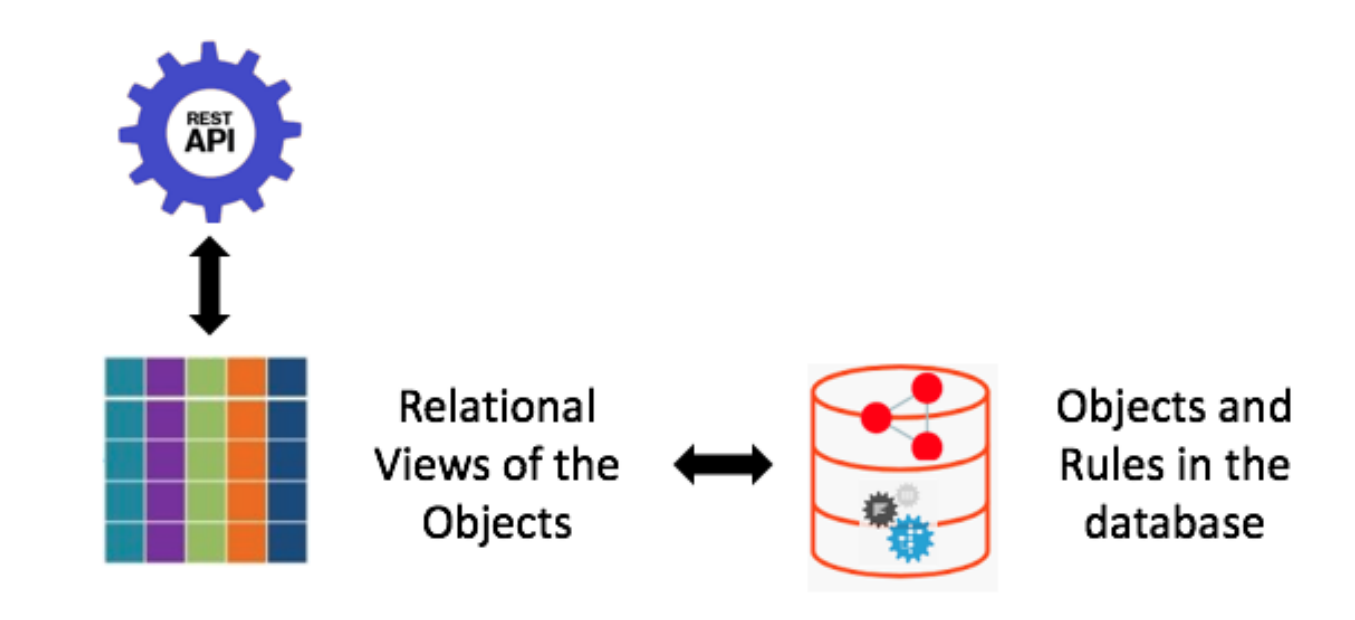

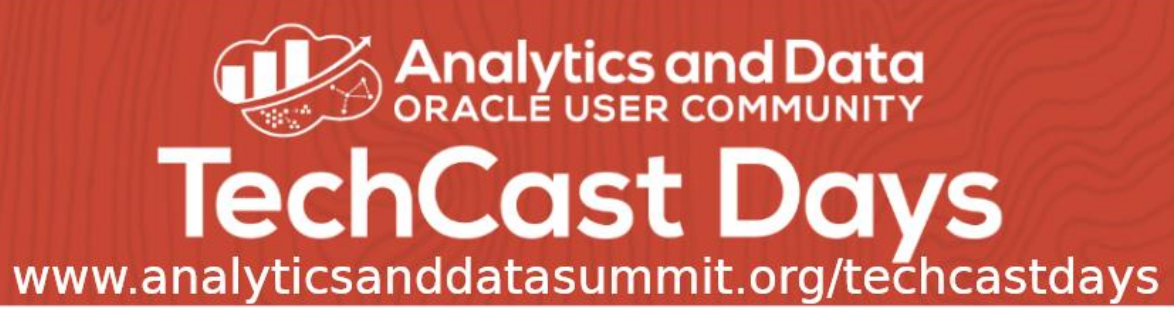

### This Approach Will be Demonstrated Using a Simple Example Based on the Familiar Emp/Dept Schema

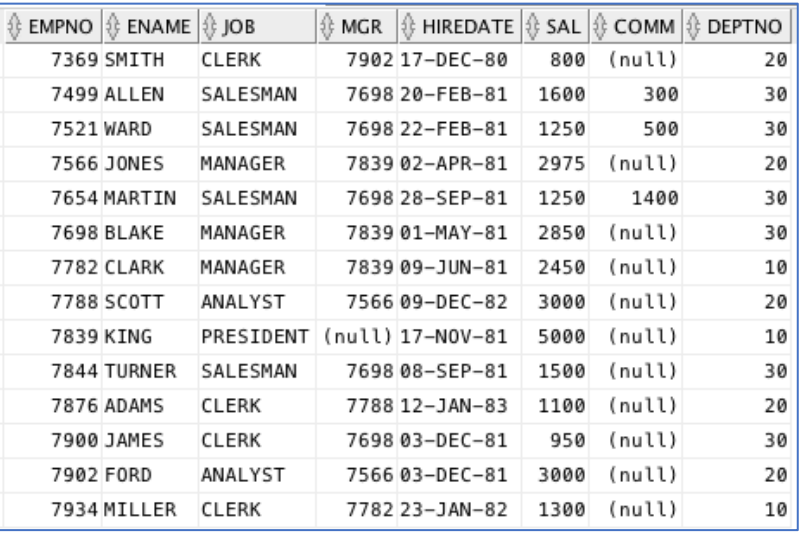

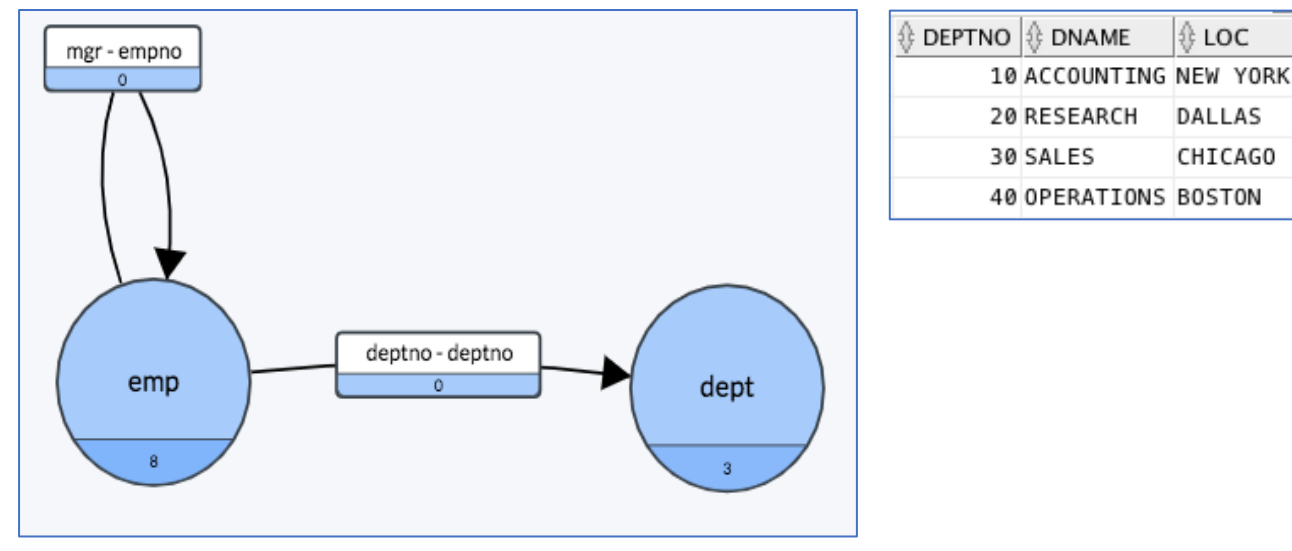

∯ LOC

DALLAS

CHICAGO

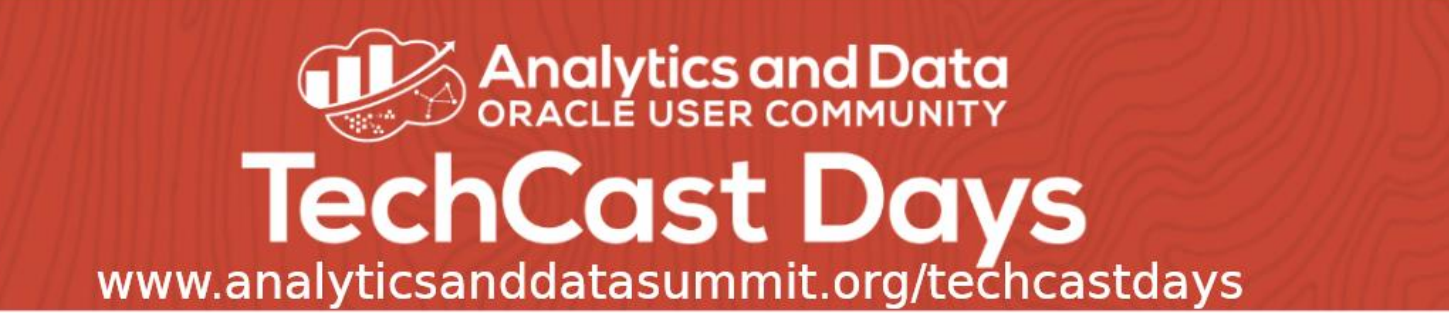

## Traditionally, the Database for this Example Would be Built as Follows:

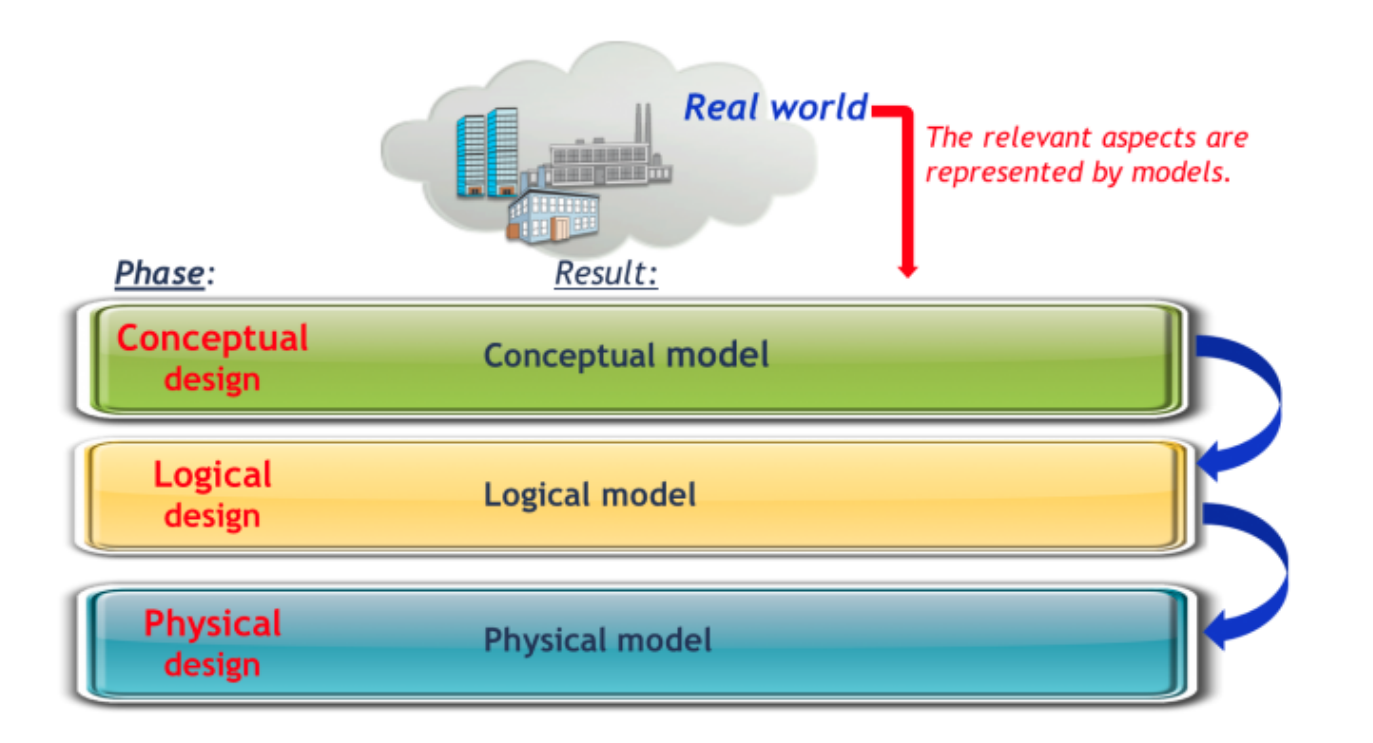

Each time something changes, you get to do this all over again.

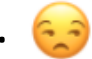

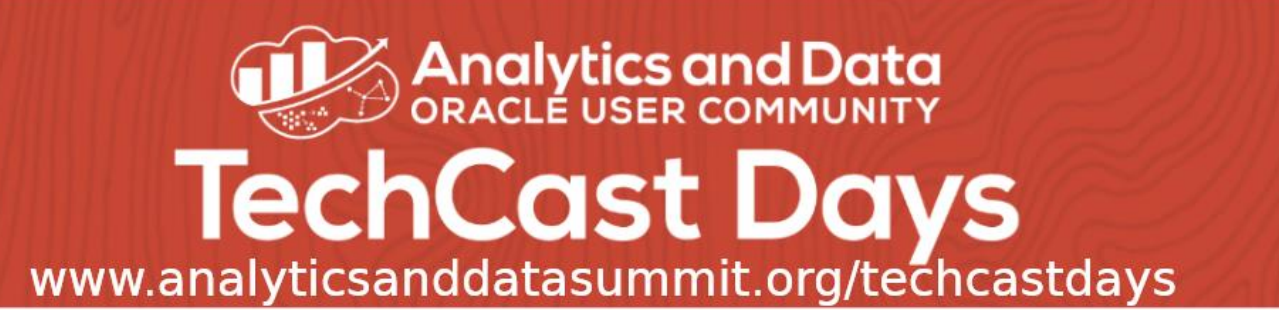

#### Then You Would Build Your Application as a Bunch of Java Code On Top of the Database

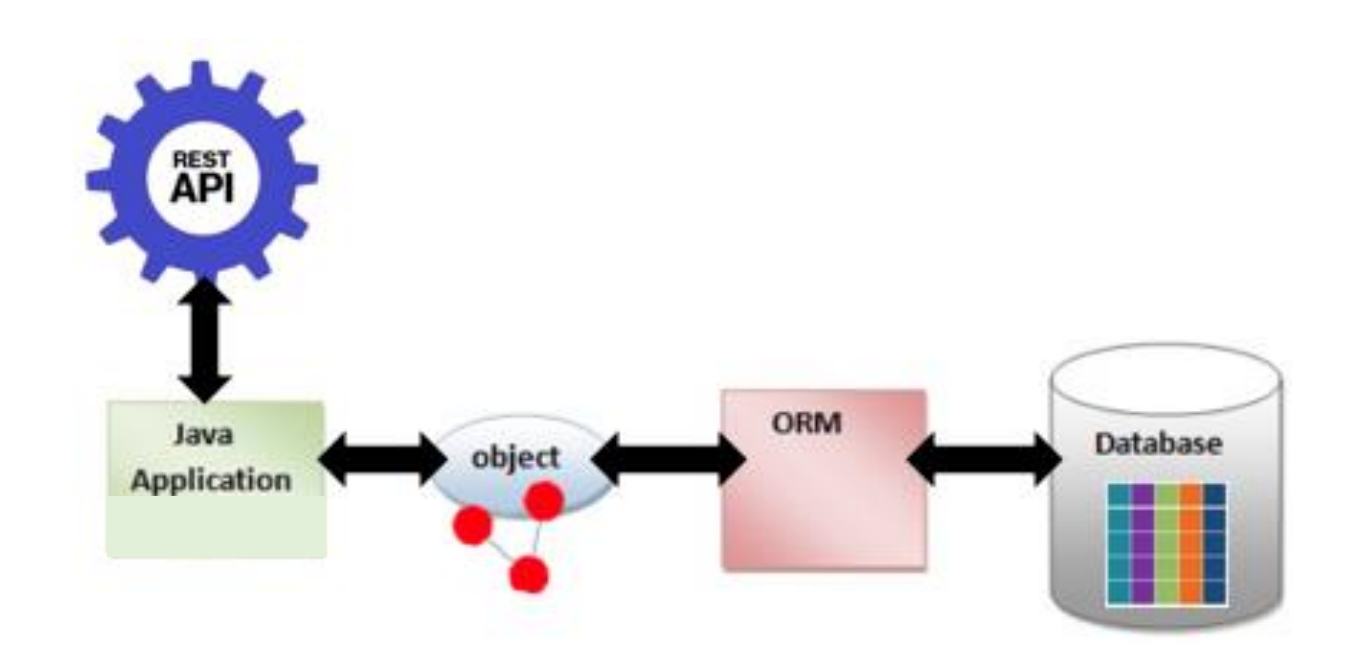

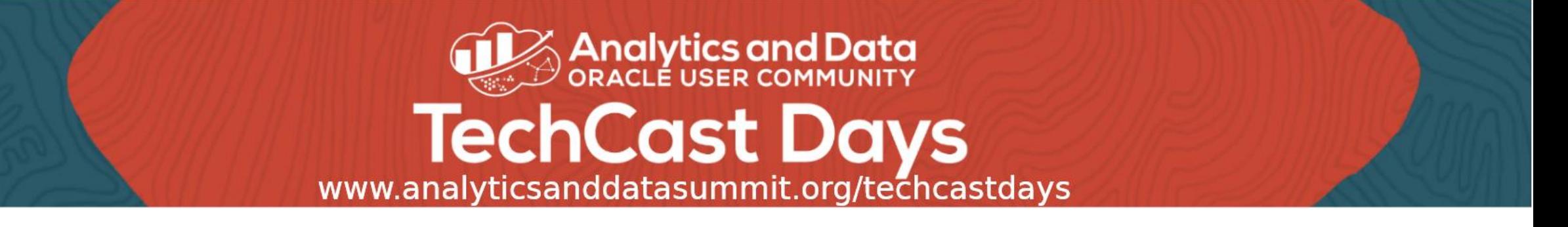

## With RDF-OLTP, You do the Following to Build the Database:

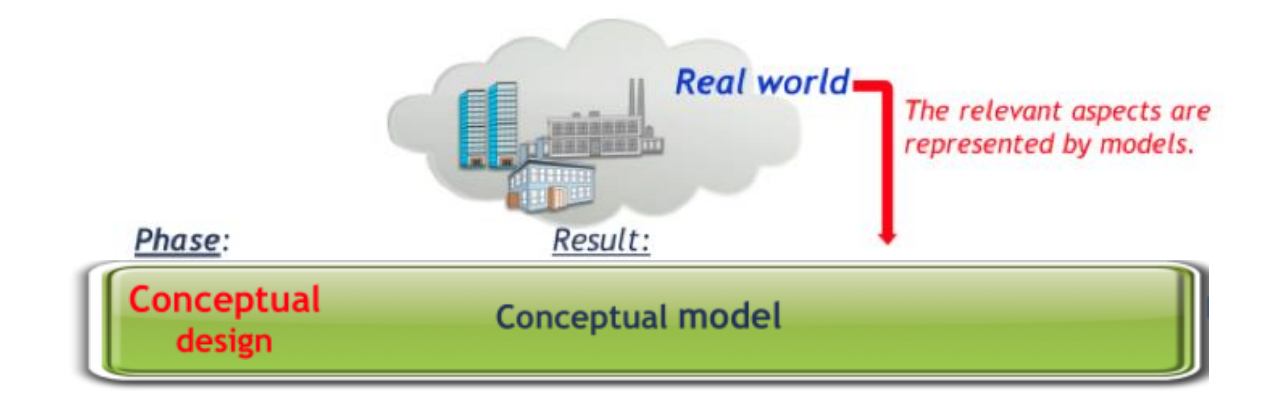

I.e., You don't Actually Build the Database because RDF is Schemaless If something changes, you just change the View. No change is needed in the database.  $\bigcirc$ 

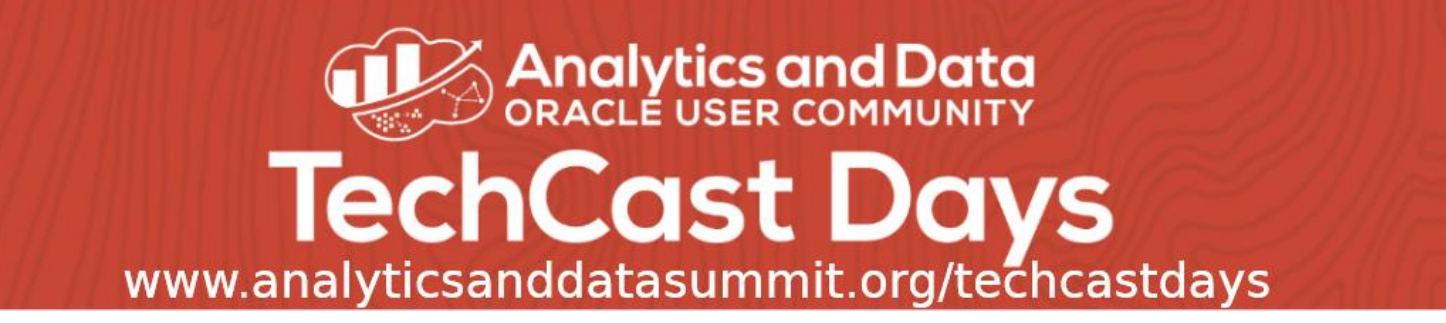

## Instead, You Build Relational Views on the Conceptual Model

## Then Build INSERT, UPDATE, and DELETE Triggers on These Views

(In Principle, the Views and Triggers could be generated based on a simple declarative set of specifications based on the Conceptual Model, i.e., this is a Low Code Model of Development)

## The RDF Database is Created When You Insert Data Into It

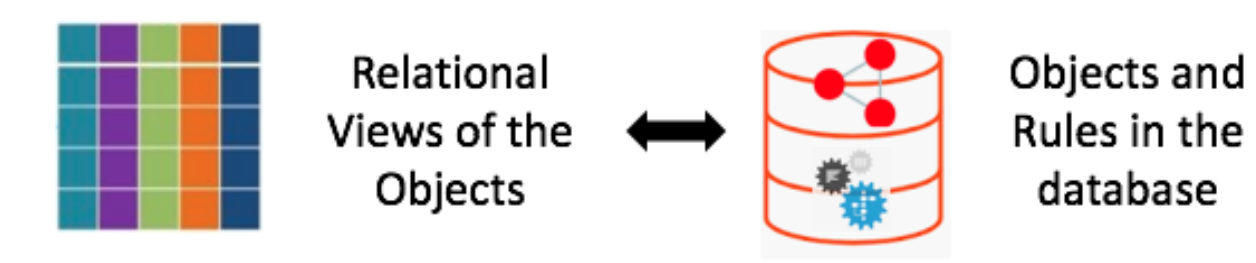

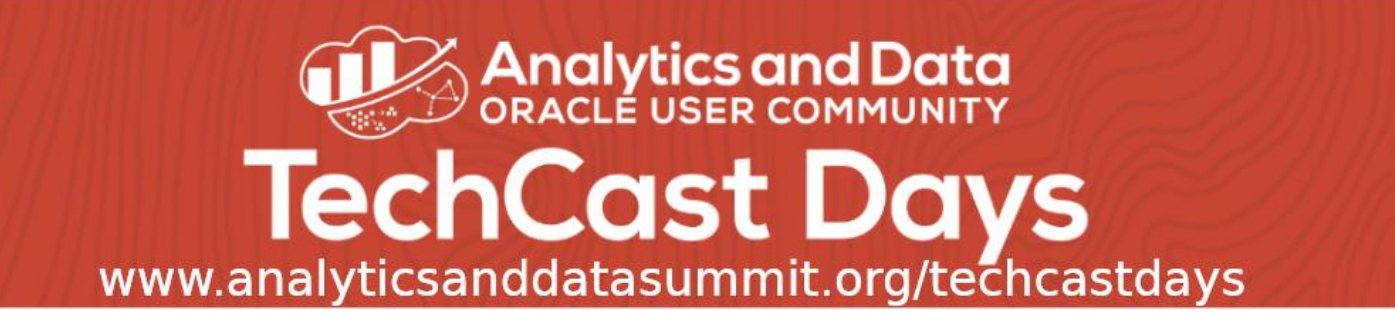

## Then You Build Application in the Database as a Set of Rules

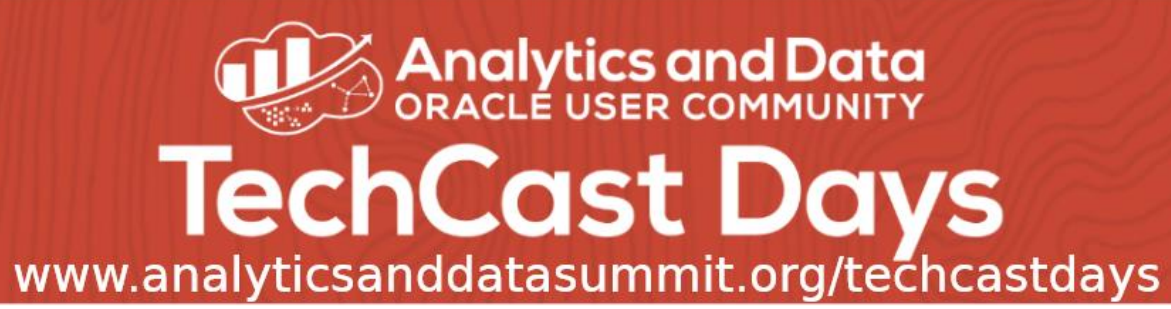

## Here's an Example Application:

## "If all of the employees in a department have taken a training course, the department is eligible for an award"

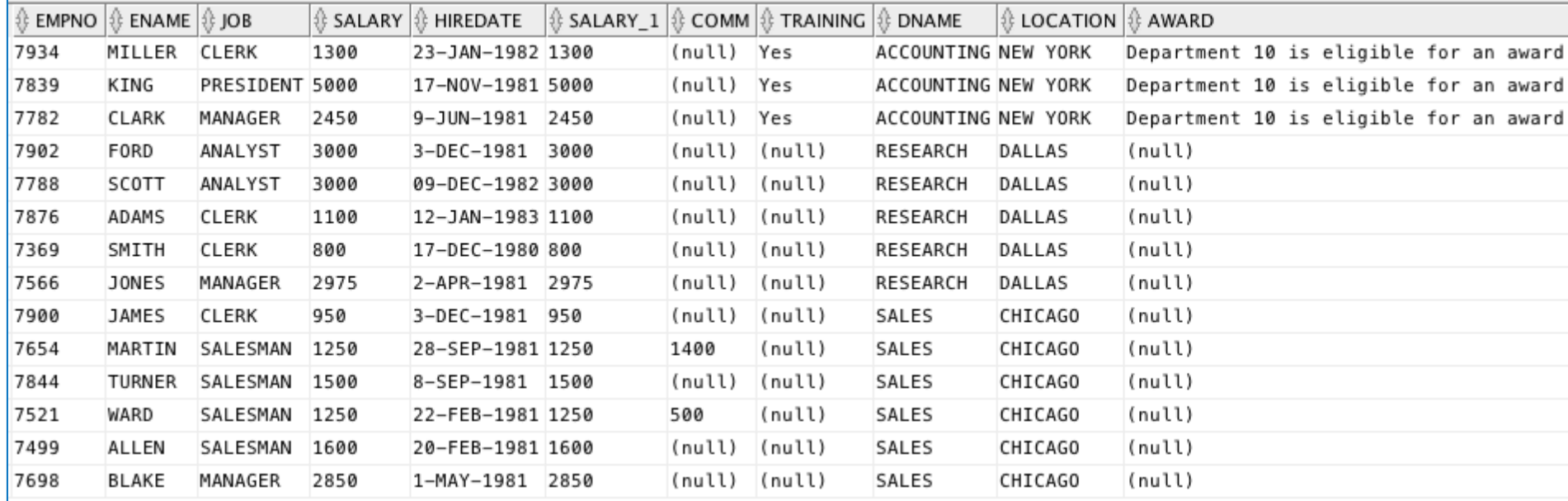

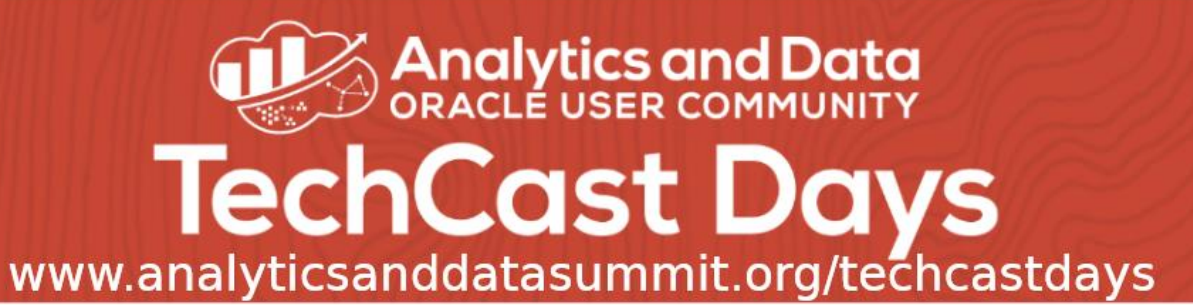

#### Here's the Application Code in the Database as a Rule:

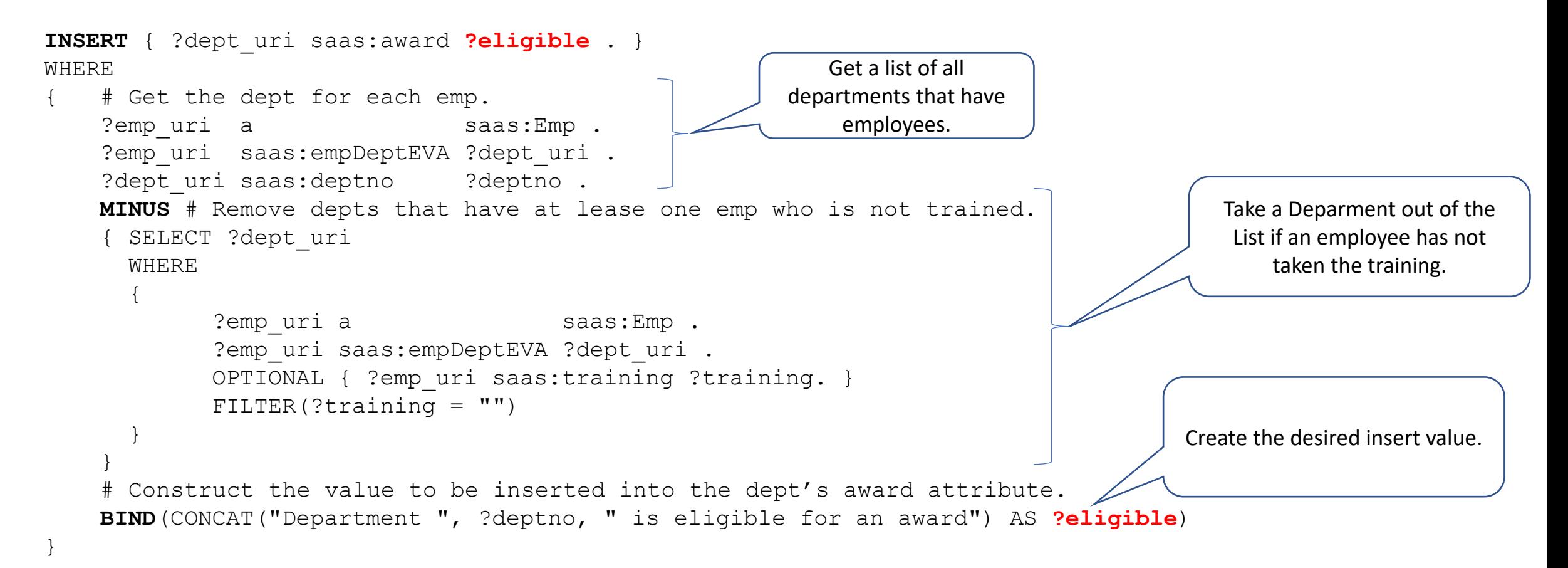

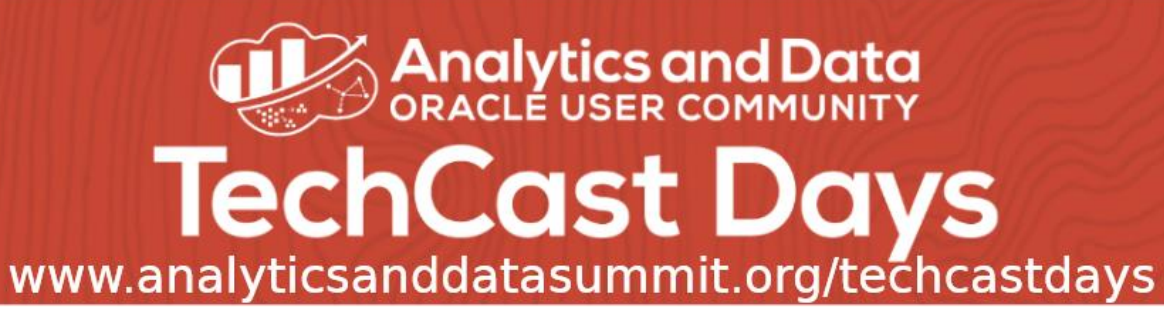

Oracle's Implementation of RDF Has Some Unique Features That Allows These Rules Based Applications to be Built on an Enterprise Level

- Tight integration of SQL/PLSQL and RDF/SPARQL
- Integrates seamlessly with ORDS (Oracle REST Data Service)
- Built in Data Partitioning
- PDBs
- All OCI Services are available to the application, e.g., telemetry, events, health services . . .
- No "Provisioning" is needed other than compiling views in the PDB
- Very little DBA Assistance is needed

There is a Current OCI SaaS Customer That is Using All of This to Deploy a Very Successful Mutlitenant, Production Application.

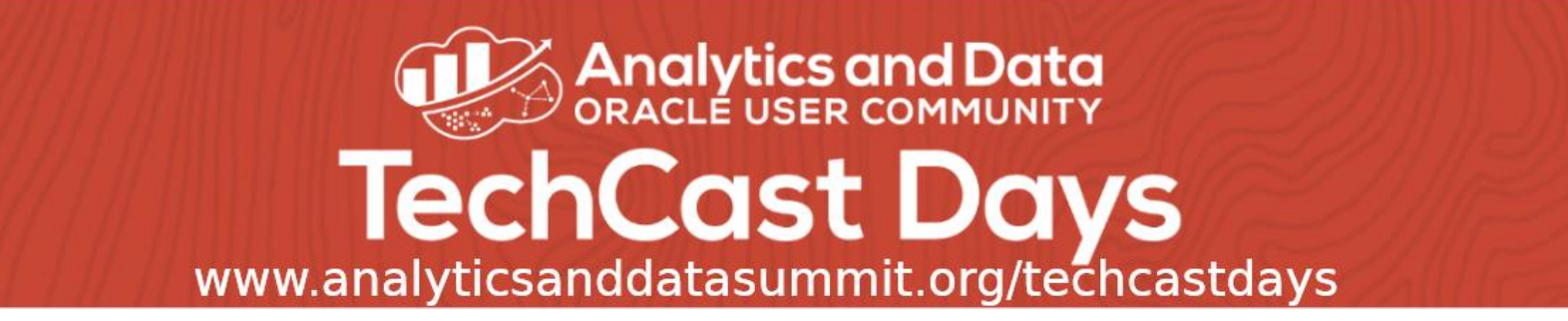

Here's the Same Application as a Microservice:

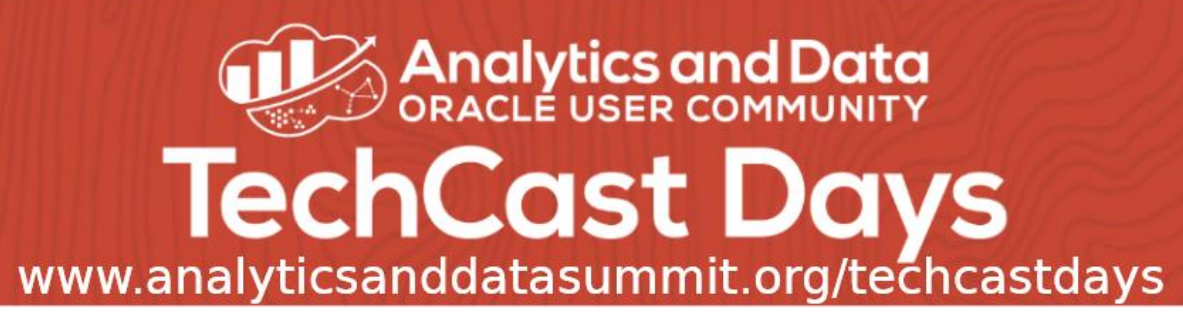

A 'Traditional' Microservice Approach to EmpDept (MS-RDBMS)

- Complex mix of mature and emerging technologies
- ⚫ Helidon microservice framework
- ⚫ Java
- ⚫ ADF
- ⚫ JDBC/SQL
- ⚫ Oracle 12c RDBMS

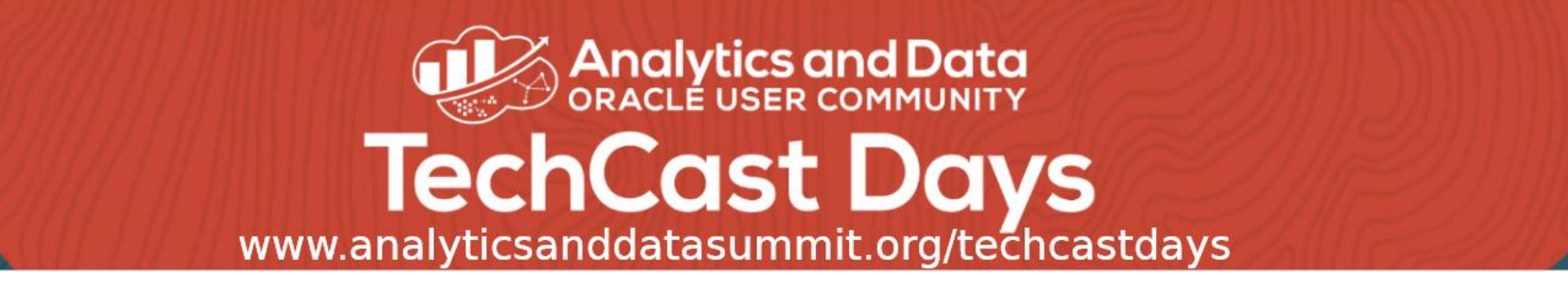

Architectural Layers within the Microservice

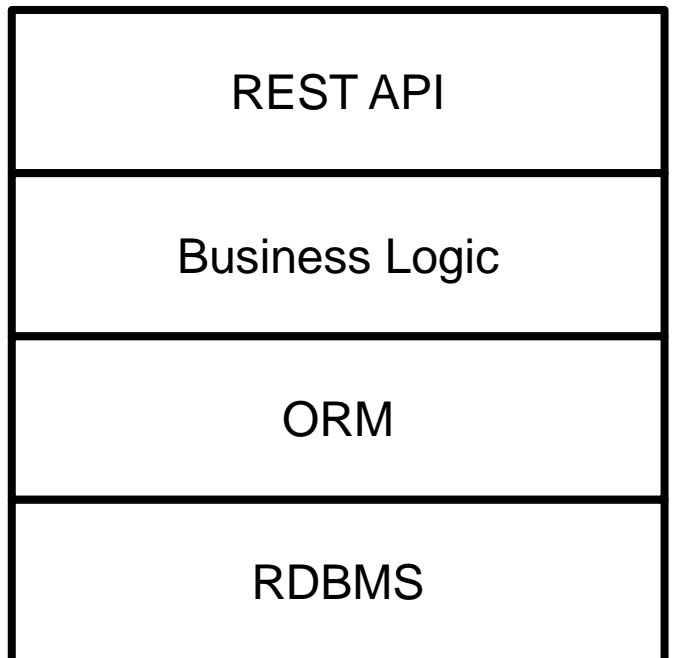

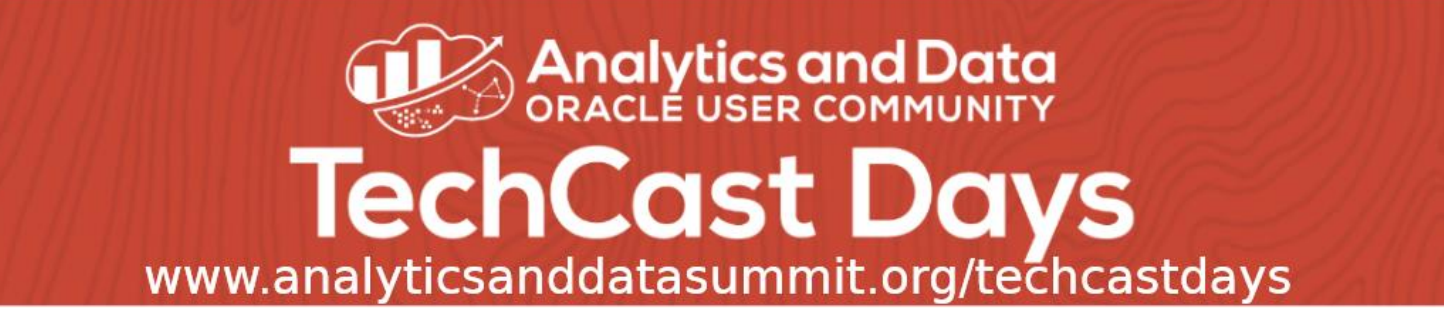

## REST API

- HTTP / JSON  $\leftrightarrow$  Java APIs / POJO Domain Objects
- List all employees as a list of JSON maps:
	- ⚫ *curl -X "GET <http://localhost:8080/Emp>"*
- ⚫ Get a single employee given the employee name, as a JSON map:
	- ⚫ *curl -X "GET http://localhost:8080/Emp/name=Nigel%20Jacobs"*
- ⚫ Create an employee:
	- ⚫ *curl -X "PUT <http://localhost:8080/Emp/name=Nigel%20Jacobs&salary=123>..."*
- ⚫ Routing, error handling, serialization

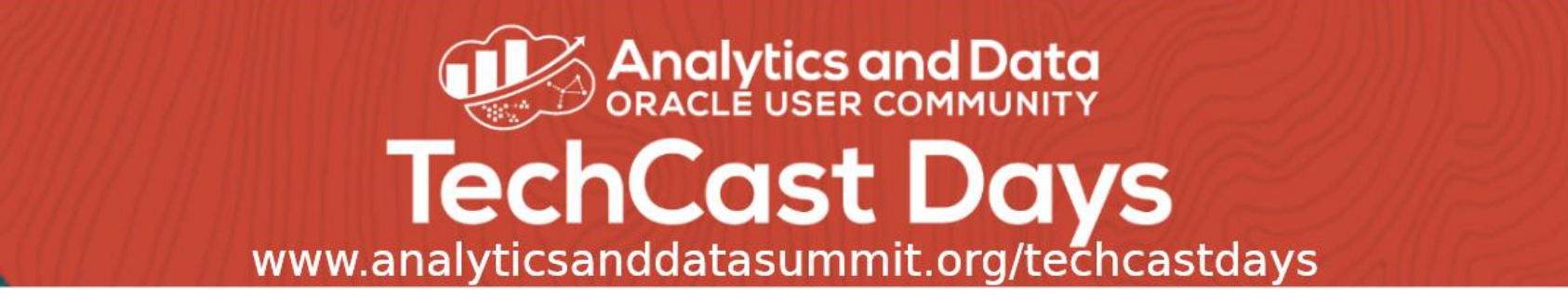

#### Business Logic

- ⚫ High level actions on business types (repositories)
- ⚫ Business semantics
- ⚫ Java / POJOs
- ⚫ Pass-through: majority of logic pulled down into ORM

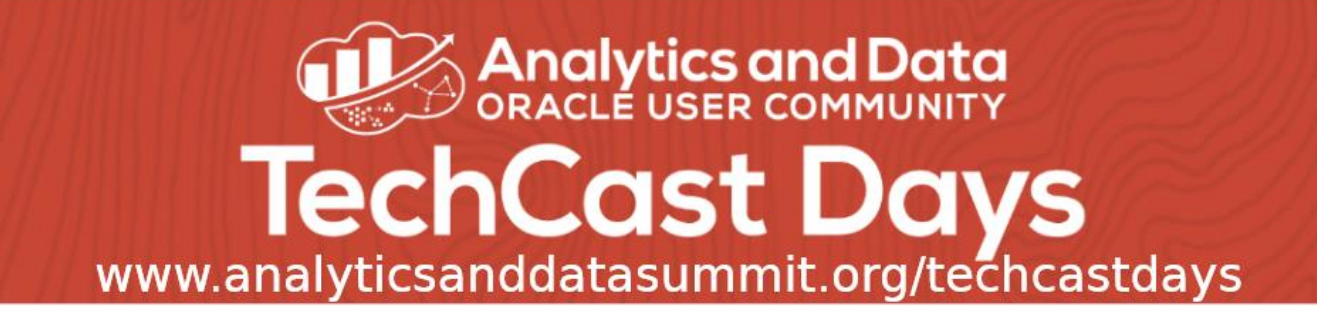

#### Business Logic

**EmployeeRepository:**

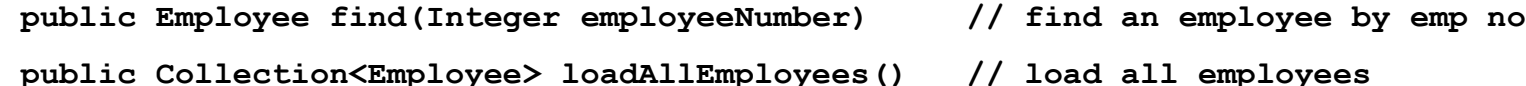

**DepartmentRepository:**

**public void save(Department department) // save department**

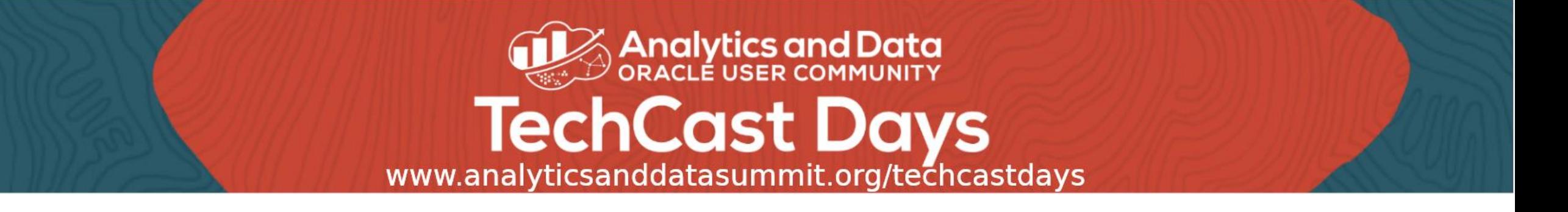

- ⚫ ADF entities and mapping: EOs, AMs, Vos
- ⚫ Built extended from DB schema via Jdev UI at design time
- ⚫ Generated Java stubs, XML files
- $\bullet$  POJO  $\leftrightarrow$  JDBC/SQL serialization
- ⚫ Caching to reduce DB hits

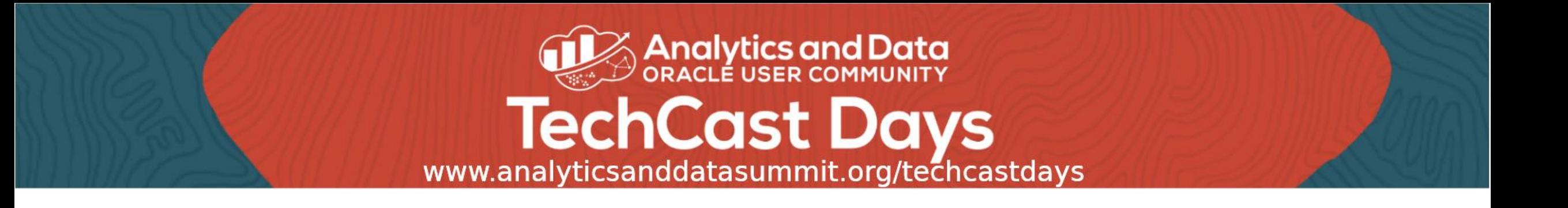

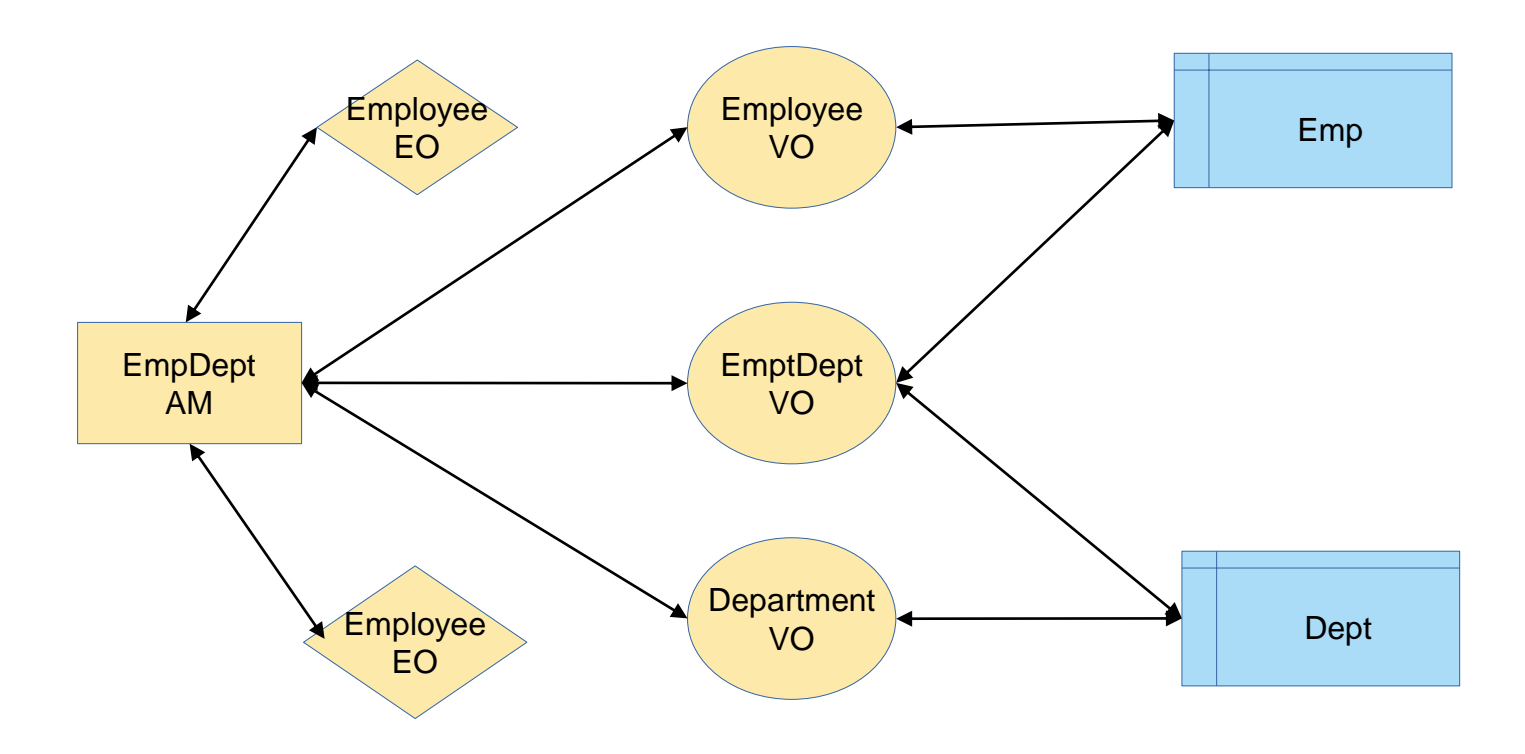

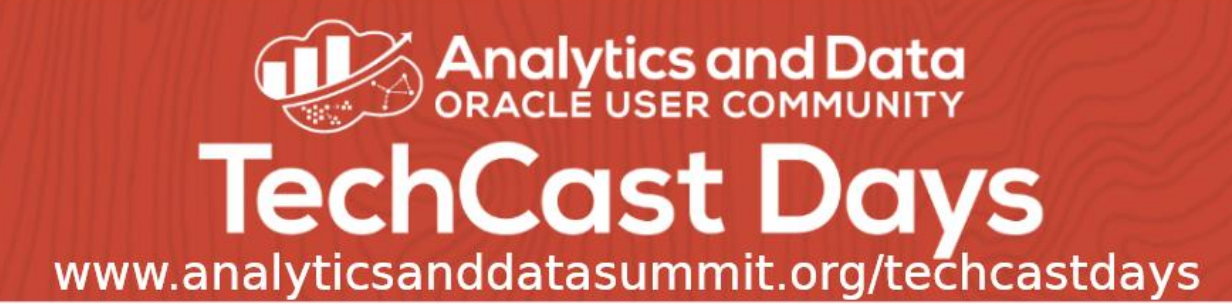

**public class EmpDeptAMImpl extends OAApplicationModuleImpl {**

```
/**
 * Find a specific employee, by employee number
 */
public Employee findEmployee(Integer empNo) {
    CachedMapper mapper = new CachedMapper();
    loadEmployeesIntoCache(empNo, mapper);
    Integer deptNo = mapper.getDeptNo(empNo);
    if (deptNo != null) {
        // if employee has a dept, load it's data
        loadDepartmentsIntoCache(deptNo, mapper);
    }
    mapper.finalize(); // apply business logic
    return mapper.getEmployee(empNo);
```
**} ...**

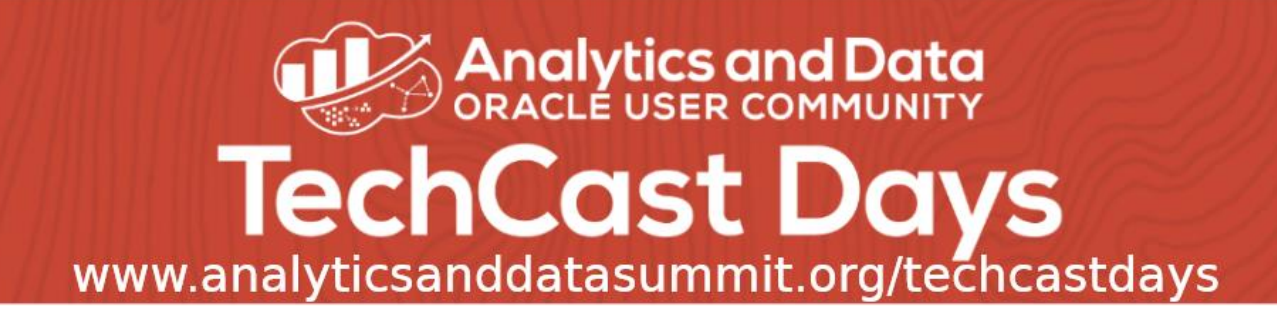

**private void loadEmployeesIntoCache(Integer empNo, CachedMapper mapper) {**

```
EmpDeptVOImpl vo = getEmpDeptVO();
RowSet rs = vo.getDefaultRowSet();
```
**}**

```
if (empNo != null) {
    // apply 'EMP_NO = empNo' filter
    ViewCriteria vc = vo.getViewCriteria(EmpDeptVORowImpl.VC_SpecifyEmpVC);
    rs.ensureVariableManager().setVariableValue(EmpDeptVORowImpl.VAR_Empno, empNo);
    vo.appendViewCriteria(vc);
}
// execute query
String q = vo.getQuery();
AppsLogger.write(this, "Query: " + q, AppsLogger.FINE);
vo.executeQuery();
// read row data from query into mapper
mapper.readRowDataIntoCache(vo);
```
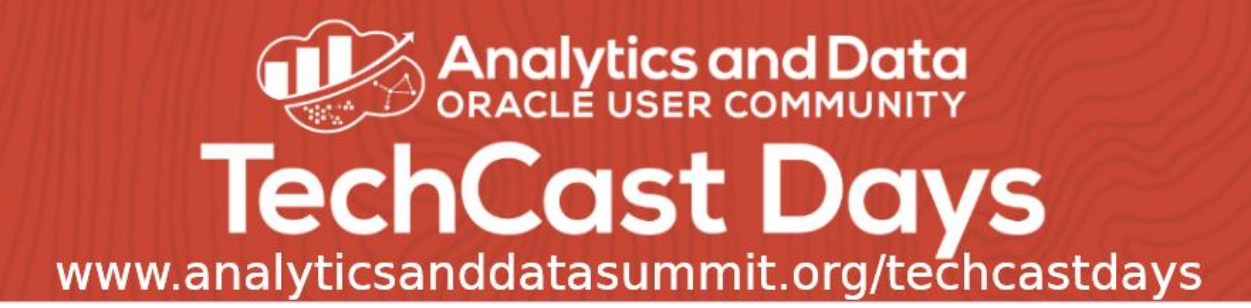

```
/**
  * Pull just employee data through cache
  *
  * @param row
  * @return
  */
private Employee pullEmpDataThroughCache(EmpDeptVORowImpl row, Integer empNo) {
      // pull employee from cache
      Employee emp = mapEmpNoToEmployee.get(empNo);
      // if not in cache, map and put into cache
      if (emp == null) {
          // map to domain object
          emp = mapToEmployee(row);
          // put in cache
          mapEmpNoToEmployee.put(empNo, emp);
      }
      return emp;
  }
```
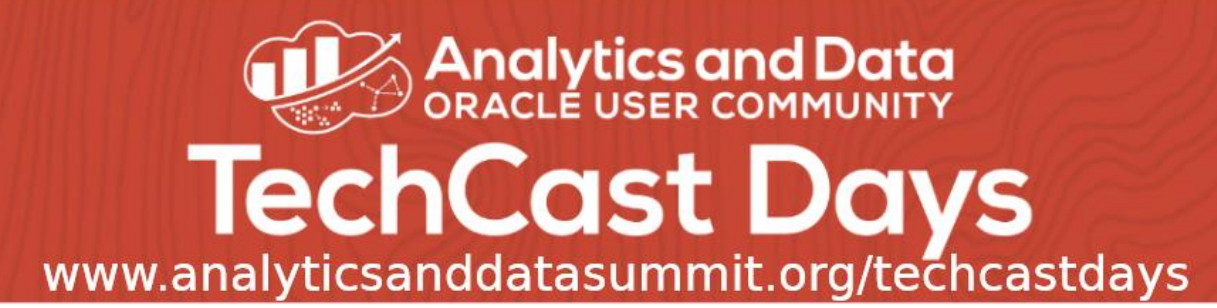

```
/**
 * Map to employee domain object
 * @return
 */
private Employee mapToEmployee(EmpDeptVORowImpl row) {
    Employee employee = new Employee();
    employee.setEmployeeNo(row.getEmpno());
    employee.setName(row.getEname());
    employee.setJob(row.getJob());
    employee.setManager(row.getMgr());
    employee.setHireDate(row.getHiredate());
    employee.setSalary(row.getSal());
    employee.setComm(row.getComm());
    employee.setTraining(row.getTraining() != null && row.getTraining() == 1);
    // cache empNo -> employee
    mapEmpNoToDeptNo.put(employee.getEmployeeNo(), row.getDeptno());
    return employee;
```
**}**

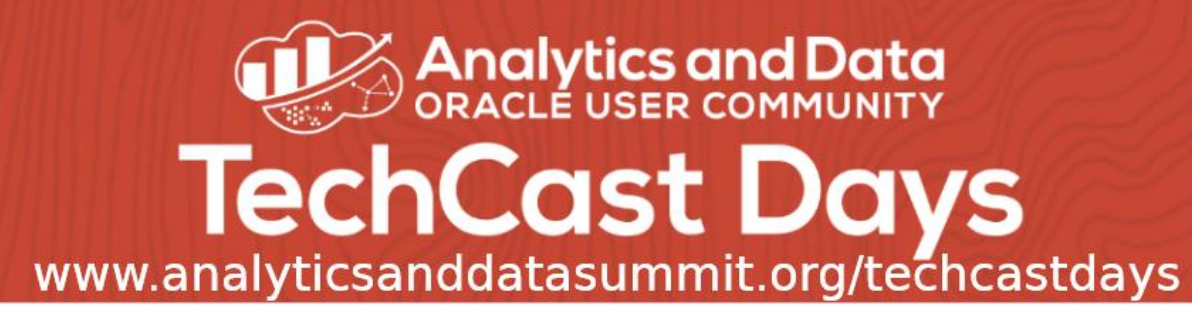

```
public void finalize() {
```

```
// materialize the object links: iterate over employees, and for each employee,
// set the department link to the cached department object
for (Integer empNo : mapEmpNoToEmployee.keySet()) {
    Integer deptNo = mapEmpNoToDeptNo.get(empNo);
   Employee emp = mapEmpNoToEmployee.get(empNo);
   Department dept = mapDeptNoToDepartment.get(deptNo);
   emp.setDepartment(dept);
}
// For given employee and her department, calculate the department award
// based on the employees training and the departments existing award value
for (Employee emp : mapEmpNoToEmployee.values()) {
   Department dept = emp.getDepartment();
   boolean training = emp.hasTraining();
    // dept has award until at least one employee without training
   boolean award = (dept.hasAward() == null) || dept.hasAward();
   dept.setAward(award && training);
}
```
**}**

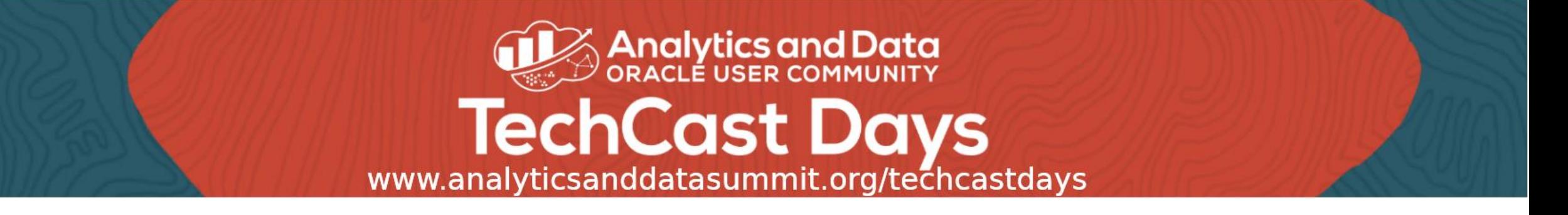

#### Relational DBMS

- ⚫ Oracle 12c
- ⚫ SQL:

SELECT \* FROM EMP, DEPT WHERE EMP. DEPTNO = EMP. DEPTNO

⚫ DDL / DML:

CREATE TABLE EMP (EMPNO NUMBER(7) NOT NULL,..

⚫ Datasource definitions: host/service/user/password

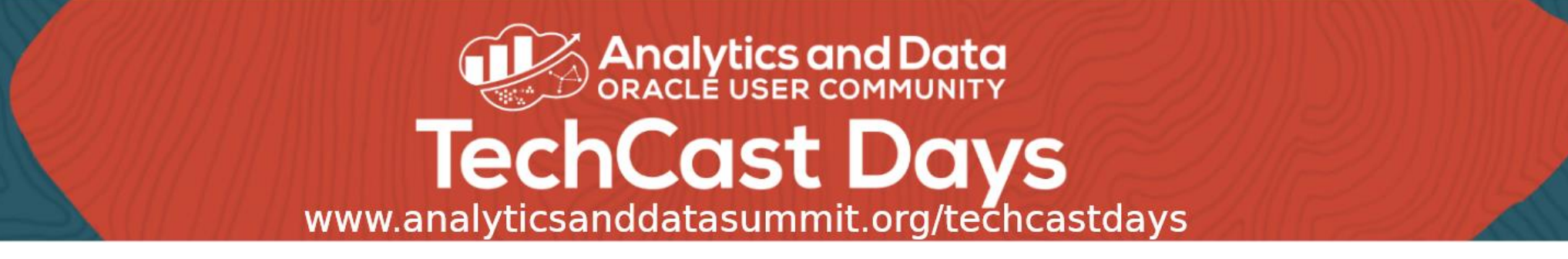

## Findings from Microservice Approach

- Multiple formalisms and develop tools exponentially slows dev cycle time
- ⚫ Multiple, heterogonous layers increases code complexity
- Loose-coupling increase network traffic: 2 DB hits / employee
- Multi-tenancy & partitioning: architecture complicates provisioning
- ⚫ Scalability: complicated by architectural complexity

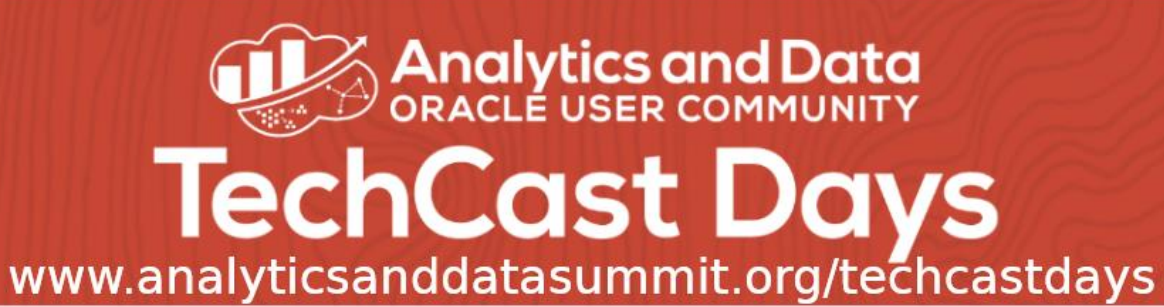

## Building Rule-Based OLTP Systems Using Oracle RDF Summary

- Simple Schema Management.
- Business Logic is in one place the database. This is a very "Low Code" solution.
- No Java, ORM, XML, Docker, Kubernetes, etc. required.
- No "Provisioning" is needed other than compiling views in the PDB. I.e., no need for CI / CD, Jenkins.
- Data Partitioning is built-in.
- Low DBA overhead required.
- All of the Enterprise features of Oracle and OCI are available PDBs, backup and recovery, high availability, disaster recovery, scheduling, resource management, telemetry, events, health services . . .
- The OLTP Database can become the OLAP Database by just adding OWL constructs, i.e., add Semantics
- This is an ideal environment for startups. RDF/SPARQL is even familiar to computer science graduates because of their exposer to the Clojure Programming language and Datomic Database on AWS.

And, they don't have a body of legacy code that they have to maintain and move forward.